### **BAB 3**

# **METODOLOGI PENELITIAN**

## **3.1 Sumber Data**

Data yang digunakan dalam penelitian ini adalah data sekunder yang berasal dari Survei Sosial Ekonomi Nasional (SUSENAS) Propinsi Jawa Barat pada Tahun 2009. SUSENAS merupakan survei rutin tahunan yang dilakukan oleh BPS di seluruh provinsi yang ada di Indonesia. Kuisioner SUSENAS 2009 selengkapnya dapat dilihat pada lampiran E.

Unit penelitian yang akan digunakan adalah penduduk usia  $15 - 64$  tahun. Pengambilan unit penelitian dilakukan dengan cara sebagai berikut: dari rumah tangga sampel SUSENAS Provinsi Jawa Barat 2009 diambil penduduk usia 15 - 64 tahun. Untuk masing-masing kota diperoleh unit penelitian sebagai berikut:

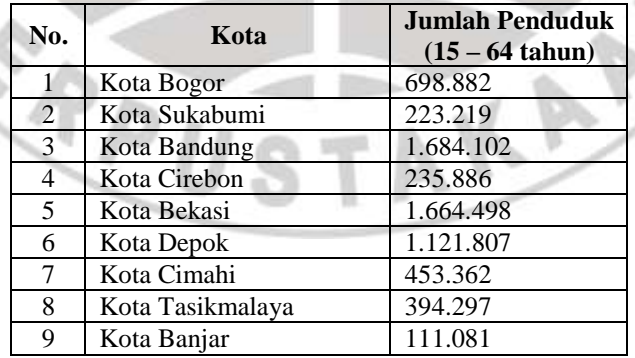

Tabel 3.1 Jumlah penduduk kota di Provinsi Jawa Barat

*Software*/program utama yang digunakan dalam pengolahan dan analisis

statistik adalah SAS 9*.*

#### **Mohammad Radiansyah, 2012 Pemodelan Masalah Morbiditas di Provinsi Jawa Barat Dengan Regresi Zero-Inflated Generalized Poisson**

Universitas Pendidikan Indonesia | repository.upi.edu

# **3.2 Variabel Penelitian**

Variabel respon (*Y*) yang digunakan dalam penelitian ini adalah banyaknya terjadi gangguan aktivitas primer yang disebabkan sakit selama periode satu bulan. Gangguan aktivitas primer adalah tidak dapat melakukan kegiatan secara normal (bekerja, sekolah, kegiatan sehari-hari) sebagaimana biasanya karena sakit dan yang dimaksud dengan sakit di sini adalah keluhan kesehatan yang dirasakan, seperti: panas, batuk, pilek, asma/napas sesak, diare, sakit kepala, sakit gigi dan keluhan lainnya. Banyaknya terjadi gangguan dihitung satu kali, jika seseorang mengalami gangguan selama satu hari.

Variabel penjelas (*Xj*) yang digunakan dapat dilihat pada tabel berikut:

Tabel 3.2 Variabel-variabel Penjelas yang Digunakan

| Variabel | <b>Deskripsi</b>                                                                        | Kategori                                    |
|----------|-----------------------------------------------------------------------------------------|---------------------------------------------|
| $X_I$    | Jenis Kelamin                                                                           | $1 =$ wanita                                |
|          |                                                                                         | $0 = laki-laki$                             |
| $X_2$    | Usia                                                                                    |                                             |
| $X_3$    | Level Pendidikan                                                                        | $1 = SLTA$ atau lebih tinggi                |
|          |                                                                                         | 0= SLTP atau lebih rendah                   |
| $X_4$    | Klasifikasi desa/kota                                                                   | $1 =$ perkotaan                             |
|          |                                                                                         | $0 =$ pedesaan                              |
| $X_5$    | Sumber air minum                                                                        | 1= air terlindung (air kemasan, PAM,        |
|          |                                                                                         | sumur dan mata air terlindung)              |
|          |                                                                                         | 0= air tidak terlindung (air sungai, hujan, |
|          |                                                                                         | sumur dan mata air tidak terlindung)        |
| $X_6$    | Jarak sumber air minum ke tempat                                                        | $1 =$ untuk $\geq 10$ m                     |
|          | penampungan kotoran/tinja terdekat                                                      | $0=$ untuk $< 10$ m                         |
| $X_7$    | Jenis lantai terluas                                                                    | $l = Bukan tanah$                           |
|          |                                                                                         | $0=$ Tanah                                  |
| $X_8$    | Rata-rata pengeluaran rumah tangga per kapita (dalam puluhan ribu rupiah)               |                                             |
| $X_9$    | Persentase konsumsi makanan jadi (roti, biskuit, kue basah, bubur, bakso, gado-gado,    |                                             |
|          | nasi rames, dll.) terhadap total pengeluaran makanan                                    |                                             |
| $X_{10}$ | Persentase konsumsi minuman non alkohol (Soft drink, es sirop, limun, air mineral, dll) |                                             |
|          | terhadap total pengeluaran makanan                                                      |                                             |
| $X_{11}$ | Persentase konsumsi minuman beralkohol (bir, anggur, dan minuman keras lainnya)         |                                             |
|          | terhadap total pengeluaran makanan                                                      |                                             |
| $X_{I2}$ | Persentase konsumsi rokok dan tembakau dari total pengeluaran makanan                   |                                             |

Variabel-variabel penjelas tersebut ditetapkan berdasarkan pada tinjauan pustaka sub bab 2.9 yang menyatakan bahwa faktor-faktor yang mempengaruhi morbiditas adalah faktor pengetahuan diwakili oleh variabel tingkat pendidikan; kesehatan lingkungan oleh klasifikasi tempat tinggal, sumber air minum, jaraknya terhadap penampungan kotoran dan jenis lantai terluas; kemiskinan oleh rata-rata pengeluaran per kapita; pola makan dan gaya hidup oleh persentase konsumsi makanan jadi, konsumsi minuman baik non alkohol maupun yang mengandung alkohol serta konsumsi rokok dan tembakau; faktor usia dan jenis kelamin.

### **3.3 Metode dan Tahapan Penelitian**

Metode analisis yang digunakan dalam penelitian ini adalah regresi ZIGP. Masalah morbiditas tiap kota di Provinsi Jawa Barat diasumsikan mengikuti distribusi Poisson karena datanya diskrit dan banyak terdapat nol. Berikut ini adalah langkah-langkah analisis data yang digunakan dalam penelitian ini dalam mengidentifikasi faktor-faktor/variabel yang mempunyai efek signifikan terhadap morbiditas untuk masing-masing kota di Provinsi Jawa Barat dengan menggunakan regresi ZIGP(*τ*) dengan langkah-langkah sebagai berikut:

- a. Analisis deskriptif.
- b. Melakukan pengujian distribusi Poisson terhadap variabel respon
- c. Menentukan model regresi ZIGP(*τ*).
- d. Mengestimasi parameter dari model regresi ZIGP(*τ*) dengan algoritma Newton-Raphson. Nilai awal estimasi parameter diperoleh dari hasil final estimasi dari model regresi GP, sedangkan nilai untuk *τ* diperoleh dari hasil

estimai final *τ* dalam ZIP(*τ*). Dalam hal ini MLE dicari dengan bantuan *software/*program SAS 9.

- e. Pengujian kesesuaian model ZIGP(*τ*), jika tolak *H<sup>0</sup>* maka akan dilanjutkan pada pengujian parsial, jika terima *H<sup>0</sup>* atau gagal tolak *H<sup>0</sup>* maka disarankan untuk menggunakan model ZIP(*τ*).
- f. Pengujian parsial terhadap parameter regresi *β<sup>j</sup>* untuk mencari variabelvariabel yang signifikan berpengaruh terhadap morbiditas masing-masing kota di Provinsi Jawa Barat.

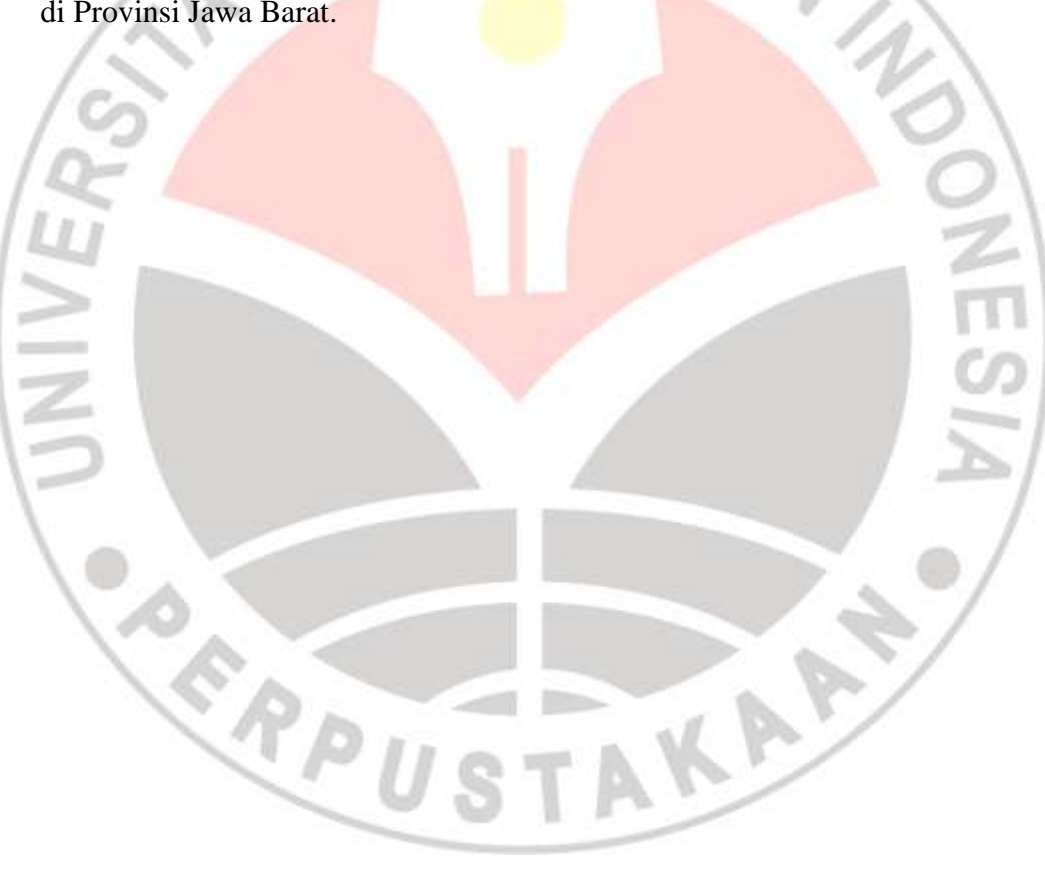